# **VTools – 3D-Turtle**

Eine dreidimensionale Turtle für Python Reinhard Oldenburg, Magnus Rabel, Jan Schuster 13.8.2011

### **Zweck**

VTools haben das Ziel, die ohnehin sehr benutzerfreundliche 3D-Bibliothek VPython für den Einsatz in der Schule mit einer 3D-Turtle und einigen weiteren kleinen Helfelein auszustatten.

Eine 3D-Turtle ist eine virtuelle Schildkröte, die sich bewegen und dabei eine Spur im Raum hinterlassen kann.

Es können auch alle Möglichkeiten von VPython genutzt werden, insbesondere kann die Szene gedreht werden oder für 3D-Brillen ausgegeben werden.

### **Installation**

VTools seltzt die Installation der folgenden Komponenten voraus:

- Python 2.6 oder Python 2.7 von [www.python.org](http://www.python.org/)
- Visual Python (Vpython) von [http://vpython.org](http://vpython.org/)

Zur Installtion von VTools muss die Datei VTools.py an einer Stelle liegen, wo Python sie finden kann, also z.B. in dem Ordner, in dem auch die Programme erstellt werden oder zentral in der Package-Ablage von Python, in Windows unter c:\Python27\Lib\site-packages

# **Beispiel**

Der folgende Code lädt die Bibliothek, erzeugt eine 3D-Turtle, und fürhrt einige ihrer Methoden aus, die zusammen ein Quadrat mit einer Lücke erzeugen. Das Programm kann interaktiv ausgeführt werden oder aus einer Datei gestartet werden.

```
from VTools import *
T=Turtle3D() # Erzeugt eine Turtle
T.forward(1)
T.penUp()
T.forward(1)
T.penDown()
T.forward(1)
T.setColor(color.blue)
for i in range(3):
     T.turnUp(90)
     T.forward(3)
```
# **Befehle**

Die Turtle-Befehle der folgenden Tabelle sind alles Methoden, müssen also auf ein Turtle3D-Objekt angewendet werden.

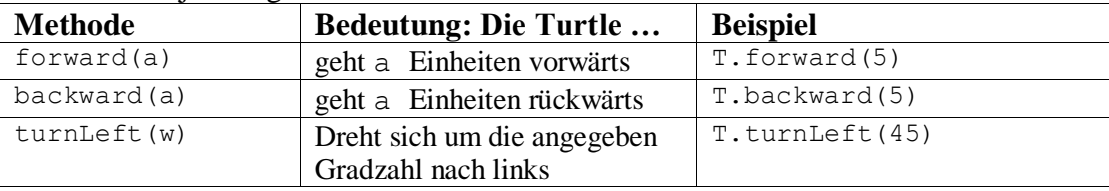

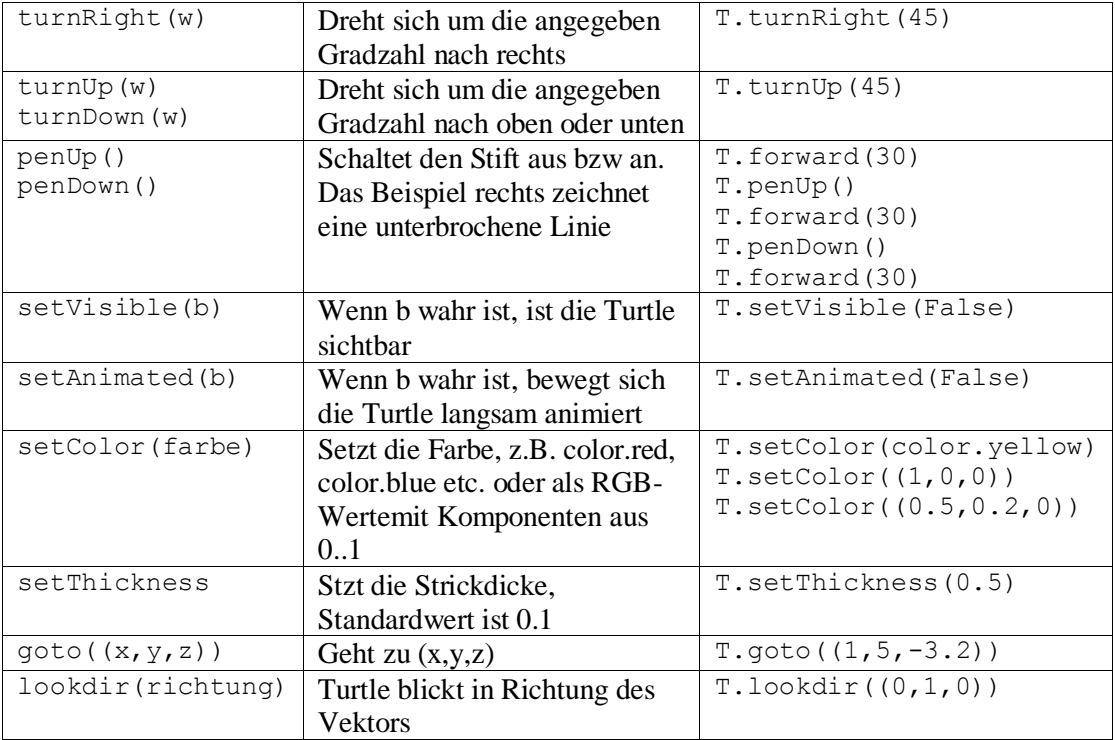